# Could not install eye candy 4000 plugin for Photoshop

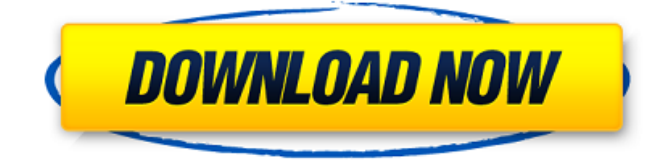

## **Eye Candy 4000 Free Download Photoshop Free PC/Windows [Latest 2022]**

USING THE PICTURE TOOLBOX PANEL The classic image editing tool is the Picture Toolbox (or PTB for short). You can access it by choosing Edit→Photoshop→Photoshop Elements Picture Tools. It contains the following tools: Select: Lets you select areas of the image. Rectangle: Enlarges or shrinks any selected areas. Deselect: Removes any previously selected areas. Fill: Removes any selected areas. Levels: Opens a dialog box that lets you correct the gray scale in any selected areas. These tools work much like those in the Print and File panels of the same name. Selecting an object After choosing Edit→Photoshop→Photoshop Elements Picture Tools, you see the PTB, as shown in Figure 6-2. From the bottom of the panel, you access the tools for selecting an object. \*\*Figure 6-2:\*\* The Edit menu holds the tools for selecting, moving, and deleting objects. In the top left corner of the PTB, three icons represent the tools for selecting objects: The brush: Lets you paint, colorize, or change the subject's color. The magic wand: Lets you select objects. The eyedropper: Lets you select objects based on color. When you select an object, one of the tool's two squares appears, as shown in the bottom right of Figure 6-2. From the left of the square, you access the tools for moving or deleting a selected object. Moving and deleting objects To move an object, simply drag it in the Edit window or press the spacebar on your keyboard. The image moves in the window and appears as you drag. When you release the mouse button, the image stops where it is. When you select and drag on the border of the window, the image moves only partially because you're moving the cropped area of the image. You can also use the arrow keys to move images. When you delete a selected object, the image disappears, leaving its selected pixels intact. Resizing objects The top right corner of the PTB (refer to Figure 6-2) contains a tool for resizing an object. The box is similar to an ungrouped rectangular selection tool. The size of the rectangle represents the size of the object you're resizing. If you

#### **Eye Candy 4000 Free Download Photoshop Crack [Win/Mac]**

This list shows the best Photoshop alternatives for Windows PCs. You can install the application directly on your computer, or you can use Adobe's free web-based version (formerly known as Photo Editor Online) to access most of the applications from any web browser. All applications shown on this list can also be used on Macs. The applications are ranked based on ease of use, features, popularity, and cost. Creating an account will save your data in our cloud servers. If you don't want us to collect data from your computer, you can sign up in the "About the data we collect" link below. P.S.: If you're a beginner and want to learn Photoshop, check out this comprehensive course that starts with the most essential tools, the interface, and the basics of Photoshop. Applications for Adobe Photoshop Alternatives Last updated: October 2, 2020 1. Turbosquid Image Editing Turbosquid is a powerful Photoshop alternative, with a host of unique features and extensions that make it a great choice for professional photographers. You can upgrade for only \$25 per year or \$3 per month. You can either use the desktop application or access it from your web browser. You can also create a local network to sync your work between multiple computers. TurboSquid Editor can import RAW, JPEG, and GIF photos, as well as videos. The software has an extensive collection of editing tools that you can use to edit your photos: You can use the built-in Photoshop tools (lasso, marquee, and so on). You can paint and retouch any part of your image, with a host of brushes, patterns, and textures. You can use a dozen tools to add effects to your images. Furthermore, there are special tools for installing different plugins like filters, transitions, and so on. There are also frame rate optimization tools to speed up your video capture. There are even tools to control the movie format, frame-byframe, as well as tools to add text, frames, borders and many other tools. 2. SmugMug SmugMug is one of the best choices on this list for photographers, web designers, and other users. You can start for free, 05a79cecff

#### **Eye Candy 4000 Free Download Photoshop With Registration Code [Win/Mac]**

Accidental and intentional brain injury in China and Taiwan: a survey study. The significance of a brain injury (BI) has broad implications in the healthcare and social environment of injured patients. Despite the importance of understanding BI to healthcare professionals, survivors and their families, information regarding BI has received limited attention. To gain information about the BI experience among the victims of BI, we conducted a survey of medical and social departments of four medical centers in China and Taiwan. Brain injury victims  $(N = 405)$  who had been treated for 8 or more days in the hospital were included in the study. Questionnaires were used to collect data on demographics, life-style, and healthcare process. The response rate was 85.7% ( $n = 359$ ). The mean age was 35 years and 12 years for males and females, respectively. The mean duration of hospitalization was  $22.1 \pm 22.0$  days. About half of the subjects were hospitalized for more than 3 weeks after BI. Most injuries were caused by transport accidents (89.8%) and other non-trauma events (9.7%). The most common types of injury were accidents (29.5%), traumatic brain injuries (TBIs; 42.9%), and intracerebral hemorrhage (ICH; 17.6%). Following the brain injury, 37.4% of the subjects reported mild impairment and 5.8% major disability. Those who had an accident as the cause of the BI were more likely to have mild impairment than those who had ICH as the cause (OR = 1.95; 95% CI: 1.05-3.65;  $p = 0.032$ ). Those who were elderly, female, or experienced with more days of hospitalization had greater impairment than those who had none of these risk factors (OR = 1.96, 2.10, 1.80; 95% CI: 1.10-3.48, 1.13-2.67, 1.05-3.44, p

#### **What's New in the Eye Candy 4000 Free Download Photoshop?**

Q: How should "statistics" be tagged? I answered a question about something statistical and the OP tagged it "statistics". I'm not sure if that's the correct tag. It might have been "surveys" as well. What is the correct tag for statistics questions? A: The basic training and principles are covered in the tags in order of what I think would most often come up in discussion of the specific topic: Basics Foundations of Statistical Inference Calculus of Probability Survival Analysis Multivariate Calculus Statistics for Students Bayesian Data Analysis Probability For more advanced topics: Normality Testing Error Power Significance Resampling and so on. Q: What is the difference between "form selector" and "form-selector"? I can't tell the difference between form selector and form-selector. What are the pros and cons of each? How are they used in form:: What is the difference between and ? A: I suspect you want the form-selector. See: // RUN: %clang\_cc1 -fsyntax-only -verify %s void clang\_analyzer\_warnIf(void \*, const char \*,...); struct A { unsigned a : 4; // expected-warning {{value 4 is not represented in type 'A'} } ; struct B { unsigned b : 4; // no-warning unsigned c : 4; // expected-warning {{value 4 is not represented in type 'B'}} }; struct C { unsigned d : 4; unsigned e : 4; // expected-

## **System Requirements For Eye Candy 4000 Free Download Photoshop:**

MINIMUM: OS: Microsoft Windows 7, Windows 8, Windows 8.1 (64 bit systems required) Processor: 2.0 GHz Intel Core 2 Duo Memory: 2 GB RAM Hard Disk: 100 MB free space Graphics: DirectX 9.0 compatible video card Sound: DirectX compatible sound card Internet: Broadband connection LEGEND: BETA: MULTIPLAYER: You can battle your friends on a local LAN or on the internet against others

Related links:

[https://quickpro.site/wp-content/uploads/2022/07/download\\_grain\\_brush\\_photoshop.pdf](https://quickpro.site/wp-content/uploads/2022/07/download_grain_brush_photoshop.pdf) [https://www.burgy.org/sites/g/files/vyhlif1451/f/uploads/informal\\_results\\_may\\_2\\_2022.pdf](https://www.burgy.org/sites/g/files/vyhlif1451/f/uploads/informal_results_may_2_2022.pdf) <http://phatdigits.com/?p=6089> [http://deepcarepm.com/wp-content/uploads/2022/06/download\\_photoshop\\_cs6\\_mac\\_os.pdf](http://deepcarepm.com/wp-content/uploads/2022/06/download_photoshop_cs6_mac_os.pdf) <http://classibox.wpbranch.com/advert/apple-imac/> [https://www.touchegraphik.com/wp-content/uploads/2022/07/Photoshop\\_Free\\_CC.pdf](https://www.touchegraphik.com/wp-content/uploads/2022/07/Photoshop_Free_CC.pdf) <https://ccptwo.com/?p=20429> <https://4j90.com/how-can-i-download-photoshop-express/> [https://worlegram.com/upload/files/2022/07/hLPn5U9v1M11jyEb2SWF\\_01\\_e4c62852a3c5d21c3e38d7342bd0922e\\_file.pdf](https://worlegram.com/upload/files/2022/07/hLPn5U9v1M11jyEb2SWF_01_e4c62852a3c5d21c3e38d7342bd0922e_file.pdf) <http://www.rueami.com/2022/07/01/adobe-photoshop-elements-2017-v23/> <https://openaidmap.com/free-photoshop-brushes/> <https://hopsishop.com/2022/07/01/how-to-get-photoshop-for-pc/> <https://www.instance.ro/2022/07/01/how-to-install-adobe-photoshop-elements/> <https://topnotchjobboard.com/system/files/webform/resume/download-adobe-photoshop-cs4.pdf> <https://www.cameraitacina.com/en/system/files/webform/feedback/download-ps-photoshop.pdf> <https://ursgift.com/wp-content/uploads/2022/07/kurslasi.pdf> <http://www.chelancove.com/photoshop-cs4-updated-with-serial-number-free-download/> <https://www.hhlacademy.com/advert/escritori-traduttori-delladobe-photoshop/> <https://hoperestoredministries.com/wp-content/uploads/2022/06/extiven.pdf> <https://www.cameraitacina.com/en/system/files/webform/feedback/download-lens-flare-pack-for-photoshop.pdf>